## **РОССИЙСКИЙ ОБРАЗОВАТЕЛЬНЫЙ ПРОГРАММНО-АППАРАТНЫЙ КОМПЛЕКС**

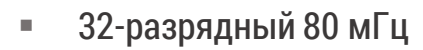

- ПЗУ 128 кБ, 03У 32 кБ
- ШИМ 9 каналов, АЦП 6 каналов
- Интерфейсы CAN, UART, RS485
- Количество цифровых портов 33
- Питание 5 В USB, 6-12 В Jack 2.5
- **Прямое подключение MPU6050,**
- NRF2401, ESP8286

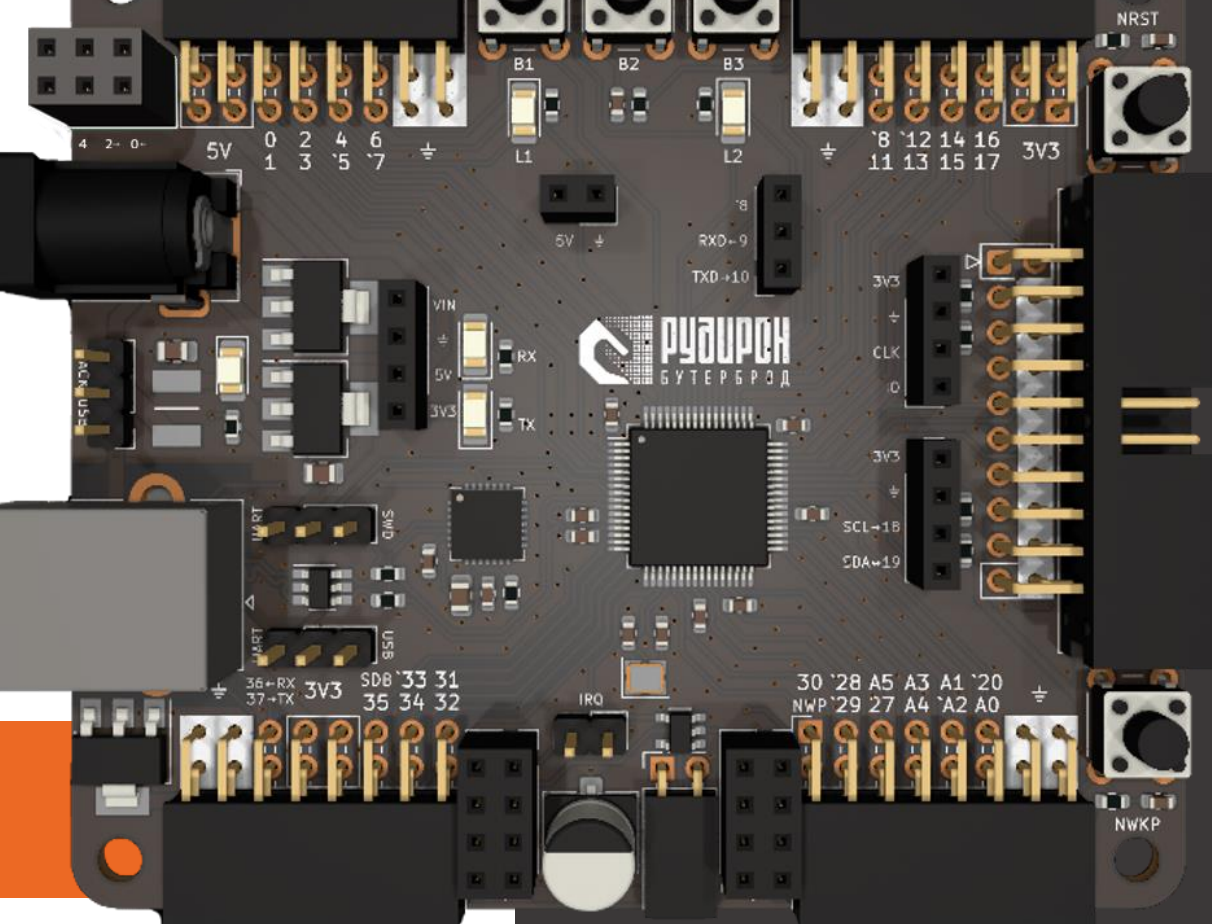

AQUARIUS & PUTUPOH

**СОЗДАН ДЛЯ ШКОЛ, КОЛЛЕДЖЕЙ, УНИВЕРСИТЕТОВ**

### ПОБЕДИТЕЛЬ КОНКУРСА «СТАРТ-1» 2022 ГОДА ФОНДА СОДЕЙСТВИЯ ИННОВАЦИЯМ

**AQUARIUS Q 四副剛** 

- Построен на базе отечественного 32-разрядного микроконтроллера К1986ВЕ92 с тактовой частотой 80 МГц.
- ПЗУ 128 кБ 03У 32 кБ
- Количество портов с ШИМ до 9. Количество каналов АЦП – до 12. Количество ЦАП - 1
- Внутрисхемная отладка используется разъем на плате для подключения J-Link программатора и пошаговой отладки с просмотром содержимого микроконтроллера.
- Контроллер позволяет подключать сразу четыре модуля без использования проводов и дополнительных плат расширения — радиомодули, ЖК-экран, гироскоп с акселерометром , один из модулей интерфейсов CAN, RS485, RS232.
- Разработка кода и программирование может осуществляться на языке С++. Функции имеют такое же название как и в Arduino.
- Дополнительно к контроллеру разработаны модули для промышленных интерфейсов RS485и CAN (реализованы на отечественных микросхемах). На плате контроллера присутствуют отдельные разъемы для их быстрой установки.

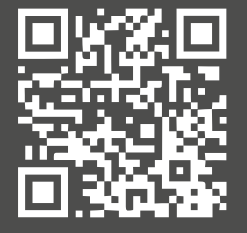

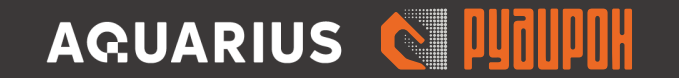

### ЭКОСИСТЕМА РУДИРОН

На официальном ресурсе размещена методическая информация в текстовом формате, а также уроки в формате видео посвящённые контроллеру РУДИРОН.

В материалах представлен простой порядок установки и эксплуатации контроллера.

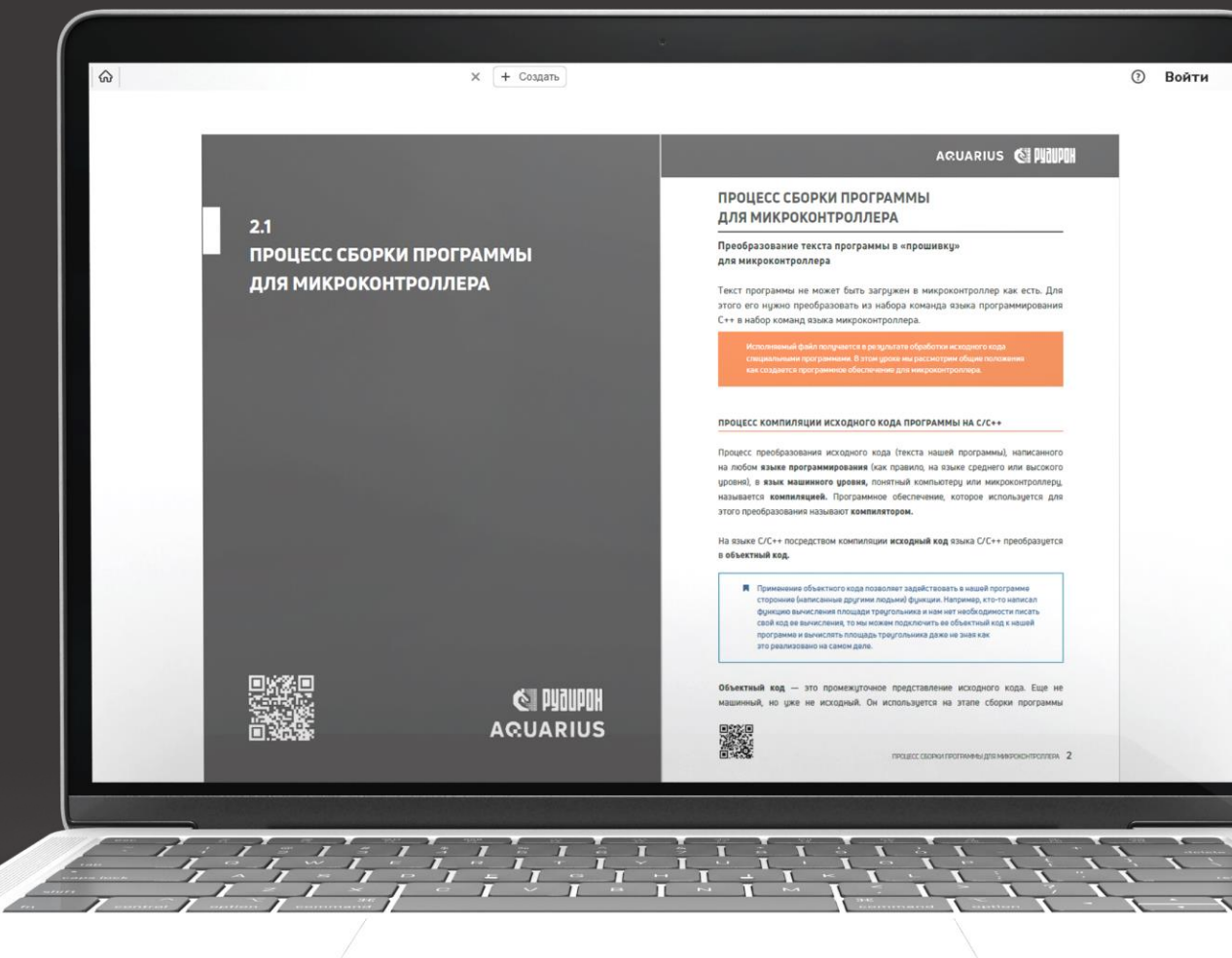

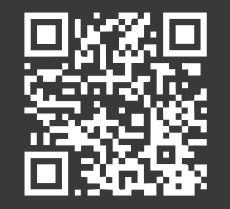

#### WWW.РУДИРОН.РФ

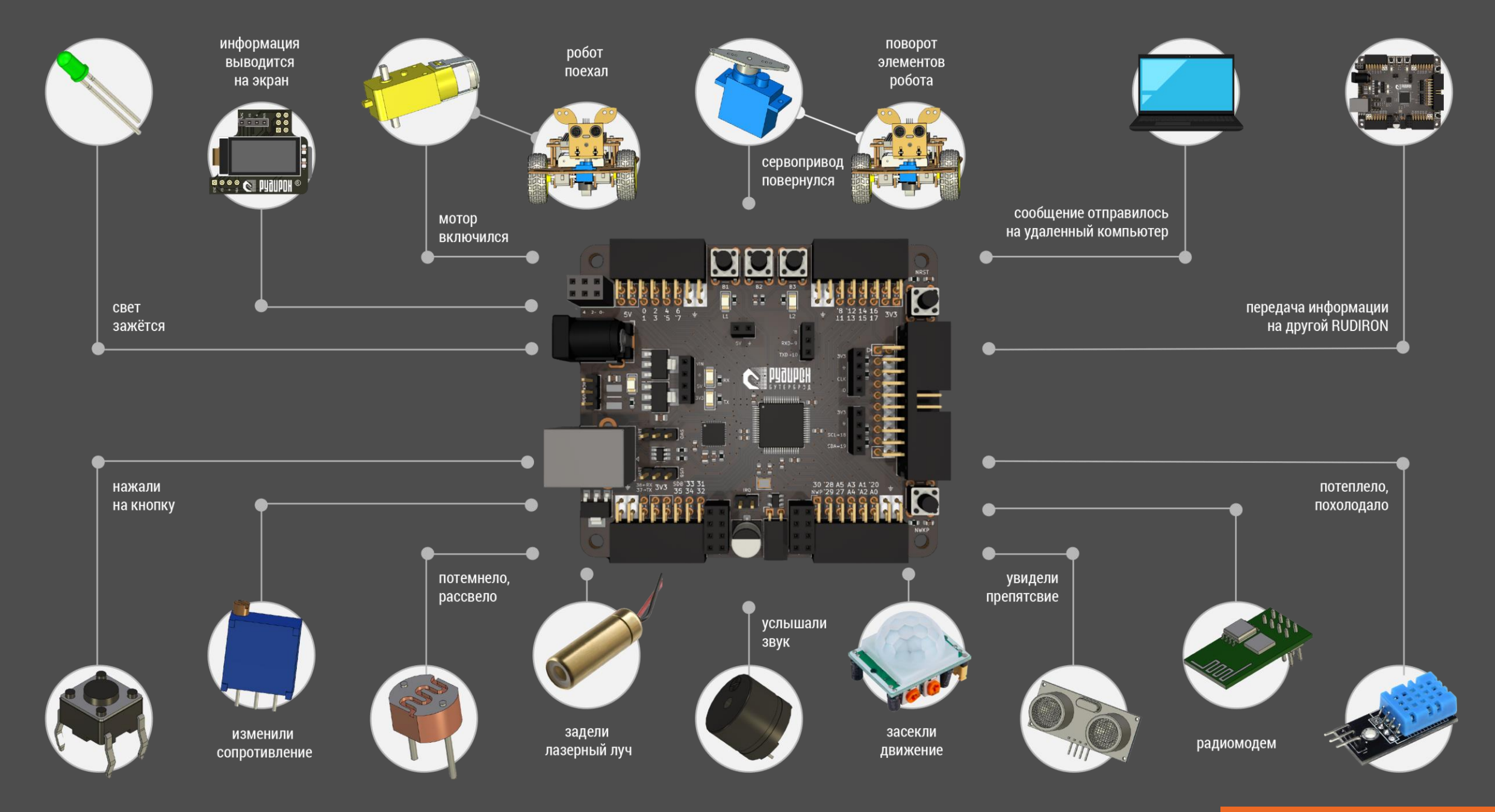

### ОПИСАНИЕ КОНТРОЛЛЕРА КОМПЛЕКСА

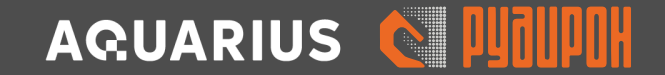

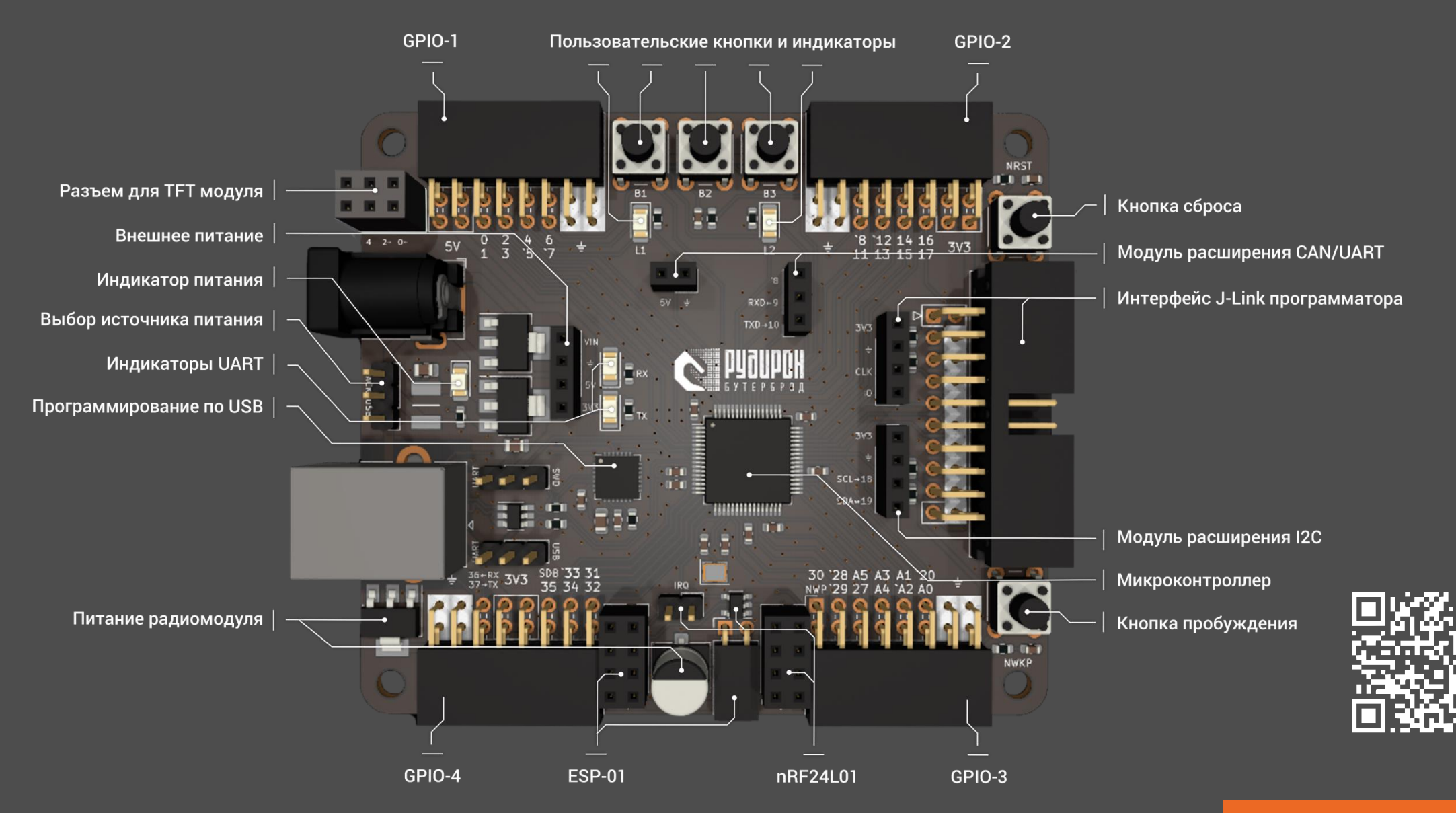

### ПОДКЛЮЧЕНИЕ ИСТОЧНИКА ПИТАНИЯ К КОНТРОЛЛЕРУ

- через USB type-B;
- **Внешний нестабилизированный источник** питания c адаптера Jack 6 -12 Вольт;
- Внешний стабилизированный источник питания 5 Вольт.

Работающий индикатор питания сигнализирует о подключении питания к контроллеру

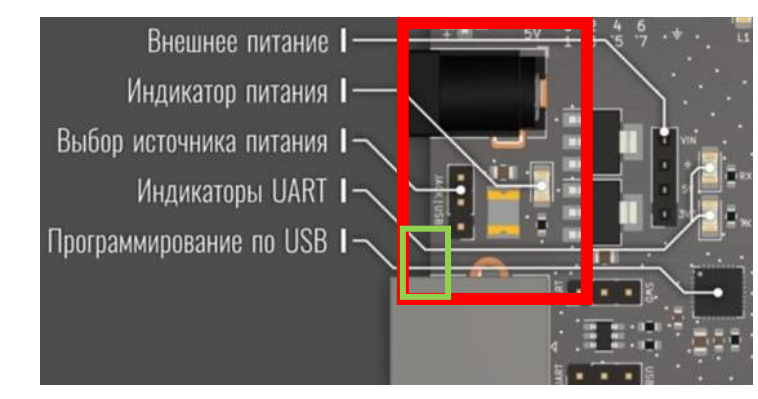

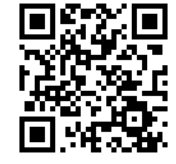

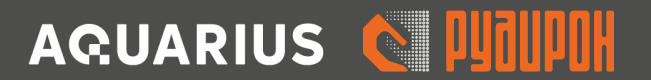

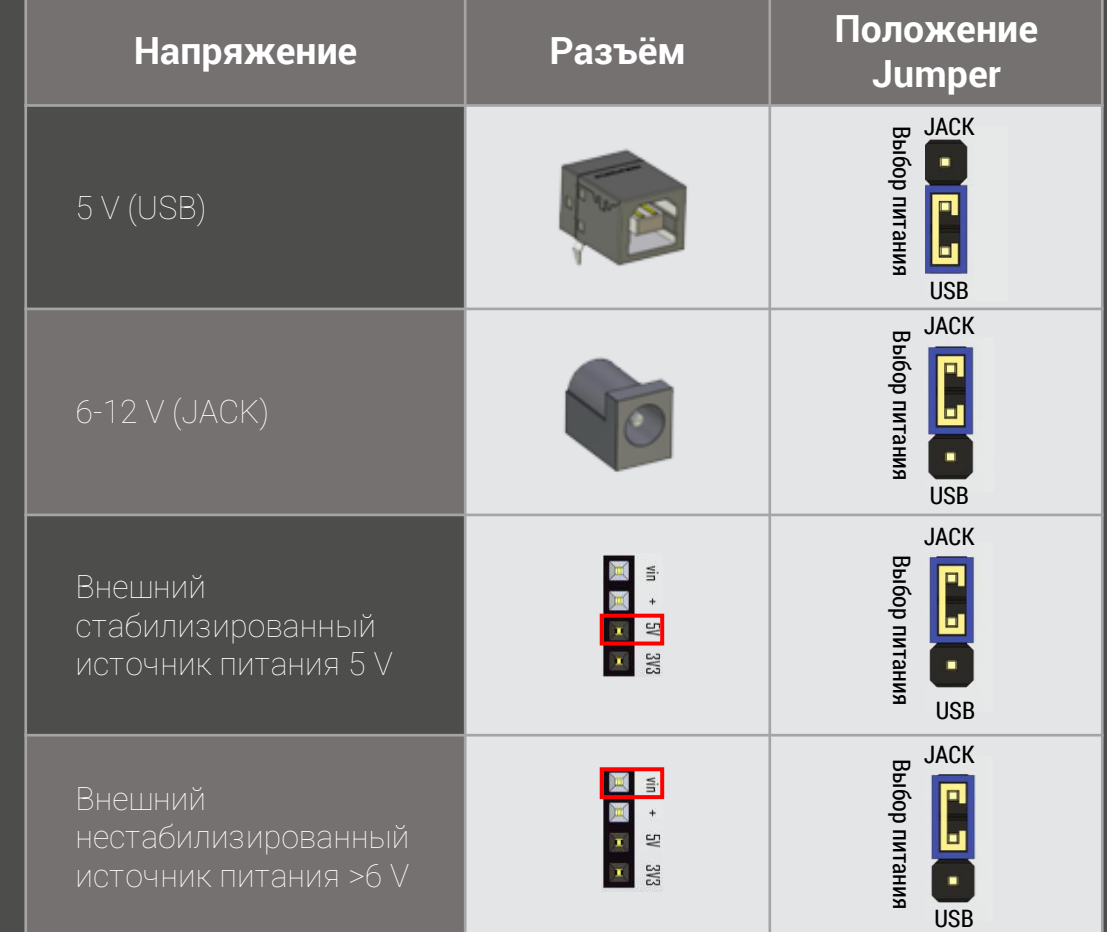

### ЗАГРУЗКА ПРОГРАММНОГО ОБЕСПЕЧЕНИЯ В КОНТРОЛЛЕР

Контроллер имеет **два режима загрузки программного обеспечения:**

- **Посредством USB порта;**
- С помощью внешнего программатора J-Link с функцией внутрисхемной отладки.

Режим загрузки программного обеспечения зависит от положения Jumper на контроллере

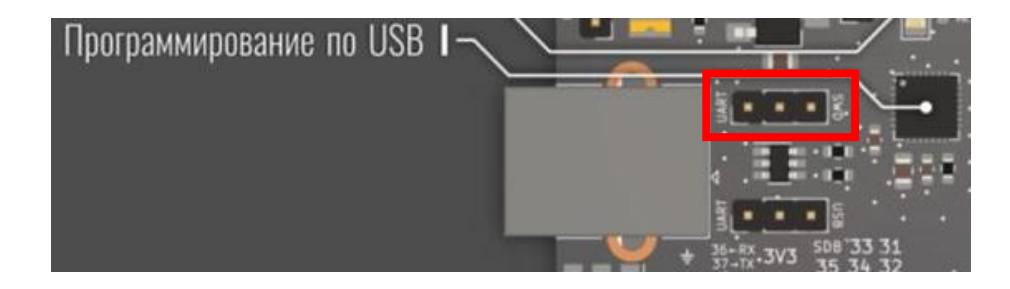

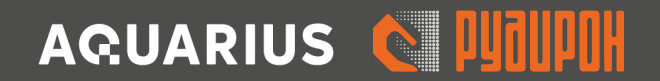

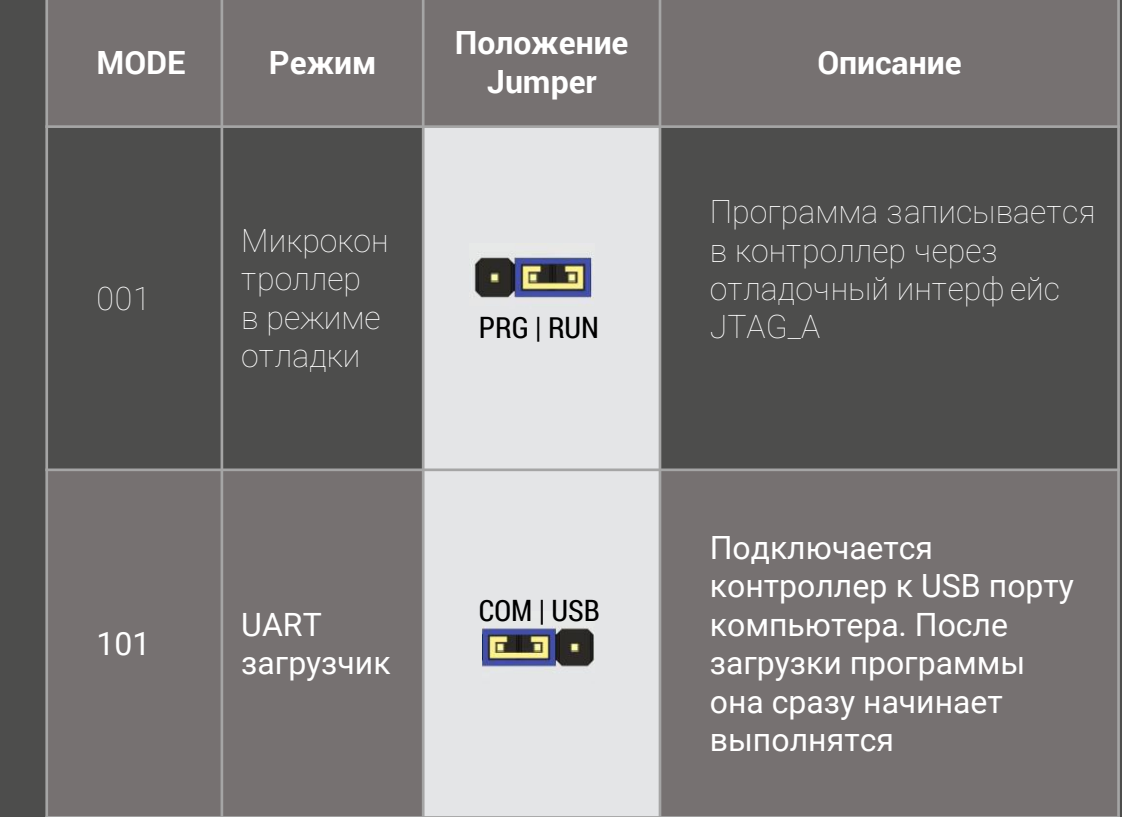

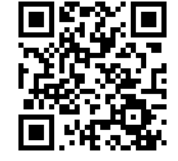

### ЗАГРУЗКА ПРОГРАММНОГО ОБЕСПЕЧЕНИЯ ЧЕРЕЗ USB ПОРТ

**Контроллер имеет порт USB**.

Он используется для:

- Загрузки программного обеспечения на контроллер;
- Для коммуникации оборудования на базе контроллера и компьютера.

Для контроллера написан терминал, входящий в дистрибутив программного обеспечения

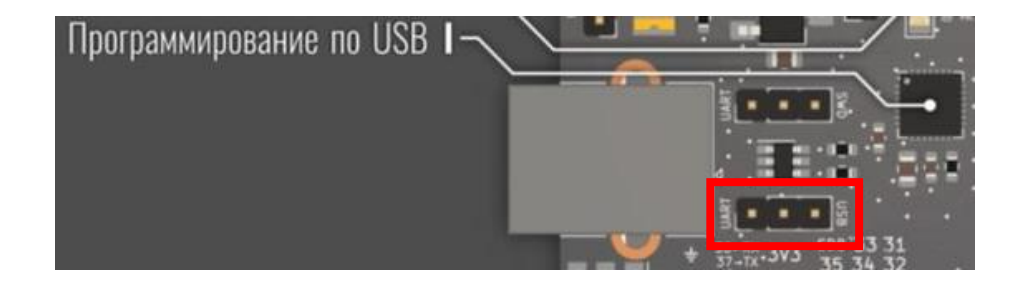

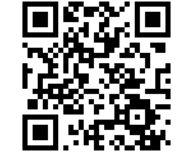

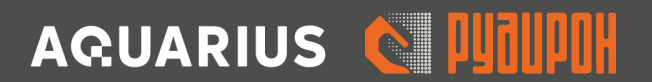

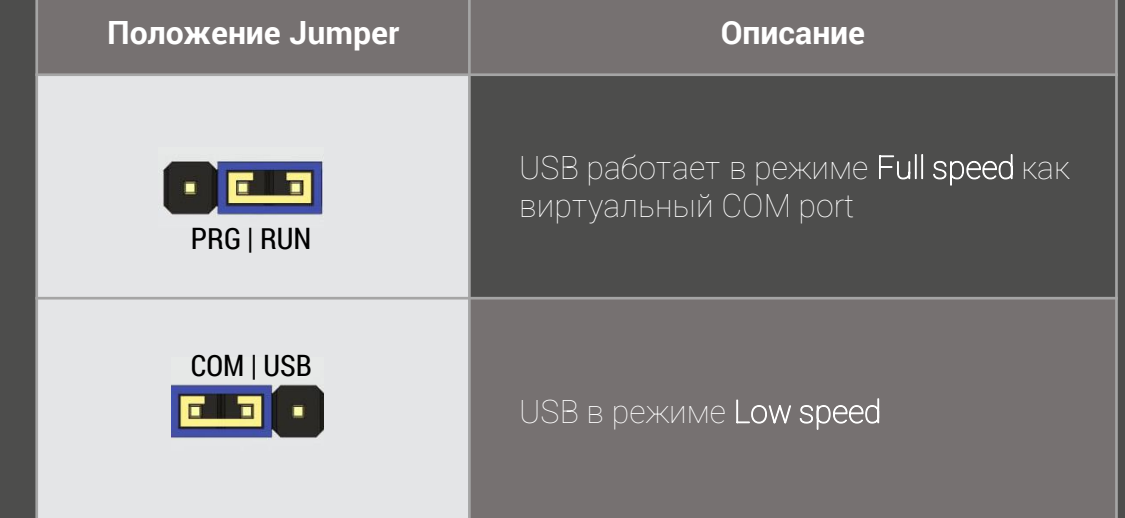

USB работает в режимах **Full speed** (максимальная скорость 12 Мбит/с) и **Low speed** (минимальная скорость 1,5 Мбит/с).

Режим работы USB задаётся положением Jumper.

### ЗАГРУЗКА ПРОГРАММНОГО ОБЕСПЕЧЕНИЯ ЧЕРЕЗ JTAG ПОРТ

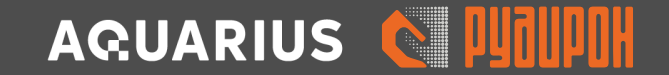

Загрузка программного обеспечения на контроллер производится с помощью J-Link программатора.

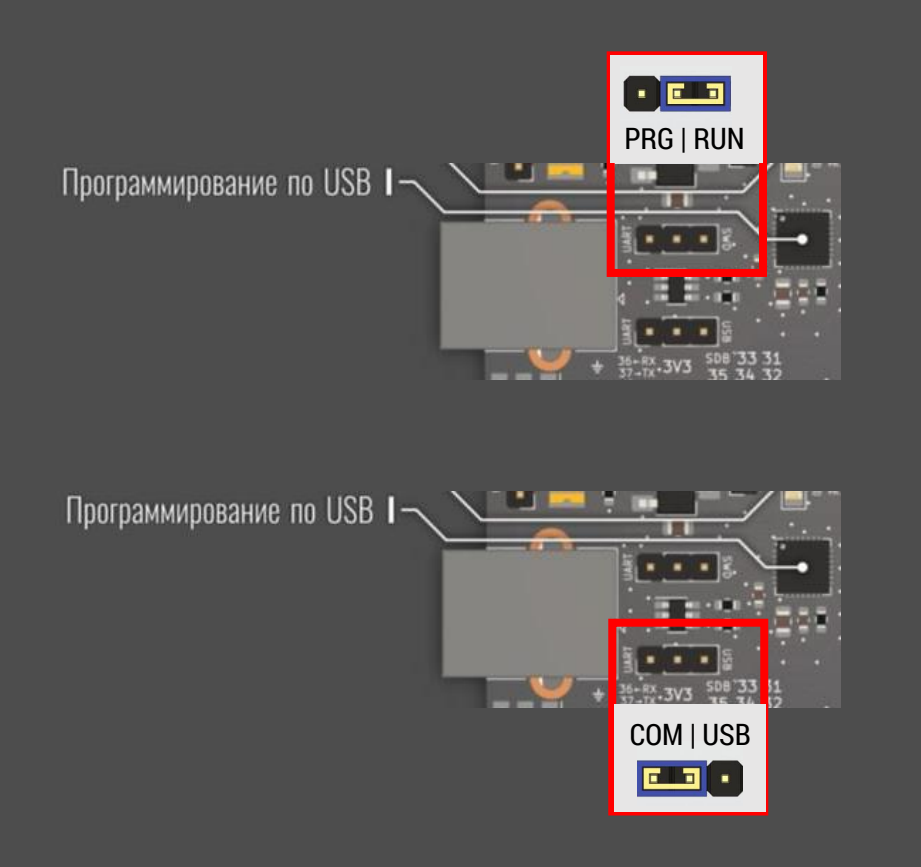

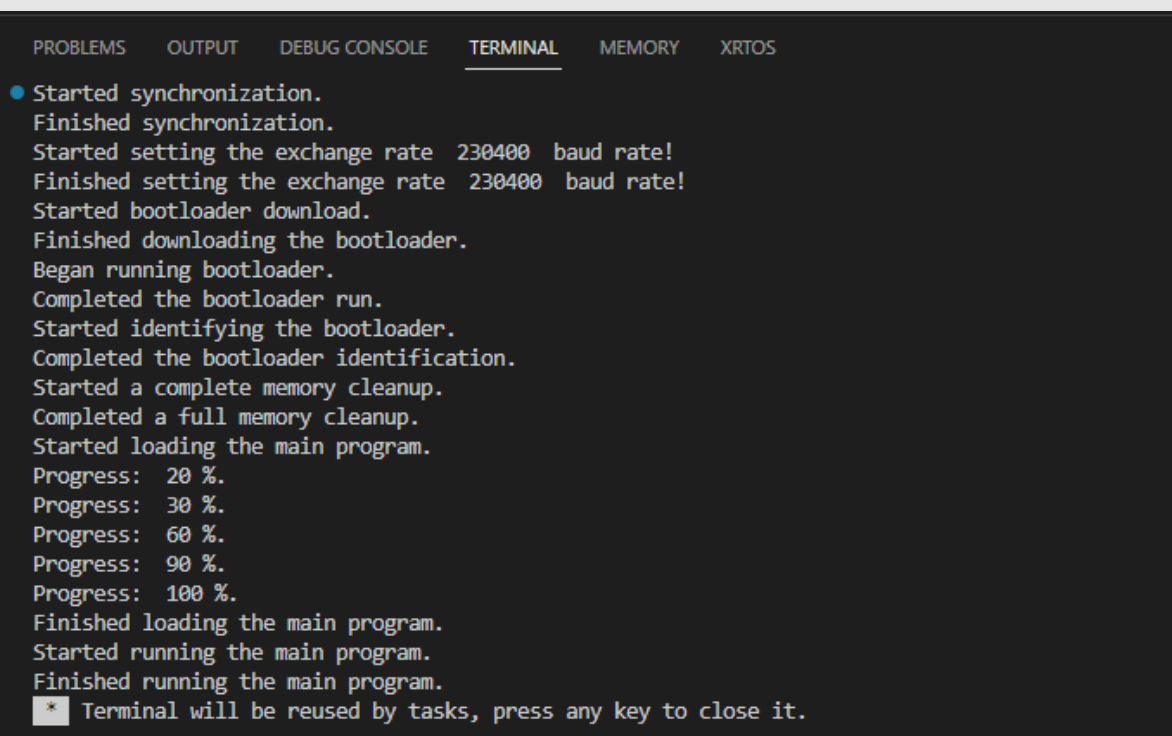

### ПОДКЛЮЧЕНИЕ ВНЕШНИХ ПРОГРАММАТОРОВ ДЛЯ ВНУТРИСХЕМНОЙ ОТЛАДКИ

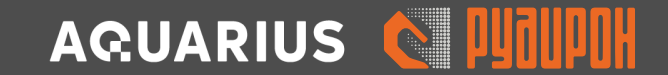

Положение джамперов для загрузки программы через USB порт и ее выполнения сразу после удачной загрузки.

Пример подключения контроллера к J-Link программатору.

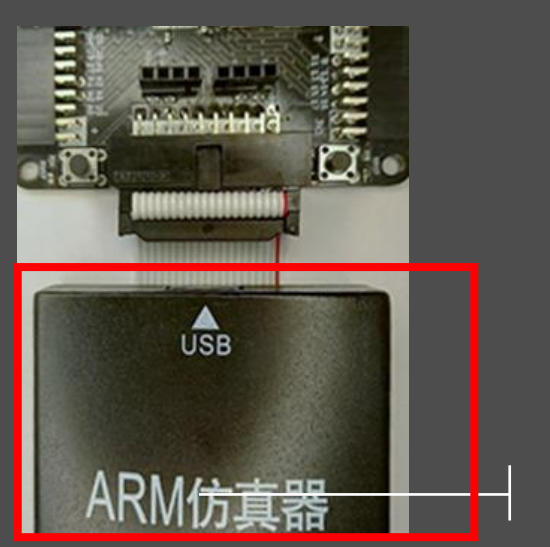

J-Link программатор Данный интерфейс предназначен для внутрисхемной отладки.

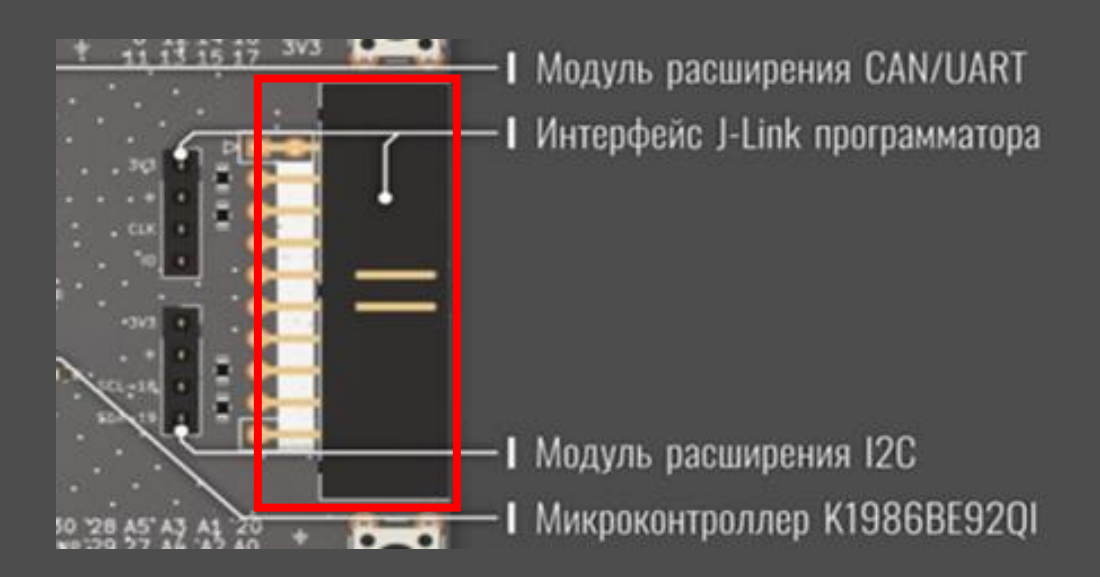

### ПОДКЛЮЧЕНИЕ РАДИО МОДУЛЕЙ ДЛЯ СВЯЗИ С УСТРОЙСТВАМИ И WIFI СЕТЬЮ

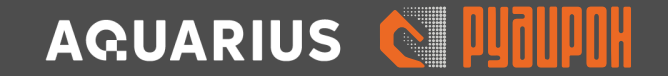

Контроллер содержит два дополнительные разъёмы 4х2 для подключения приемо–передающих модулей:

- nRF24L01 радио модуль, работающий на частоте 2,4-2,5 ГГц.
- **•** ESP-01 микроконтроллер, содержащий Wi-Fi передатчик

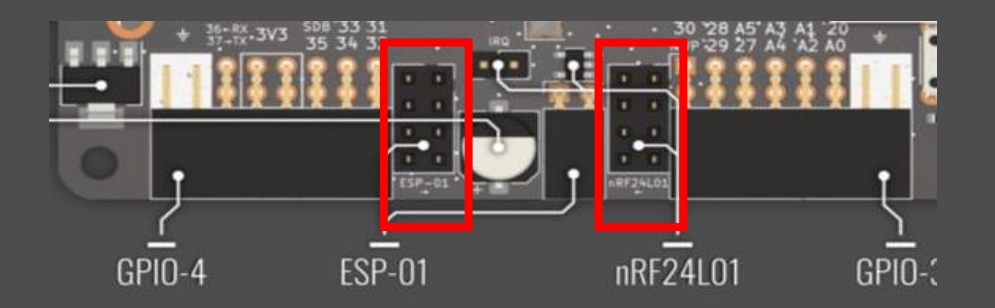

#### Подключение модуля nRF24

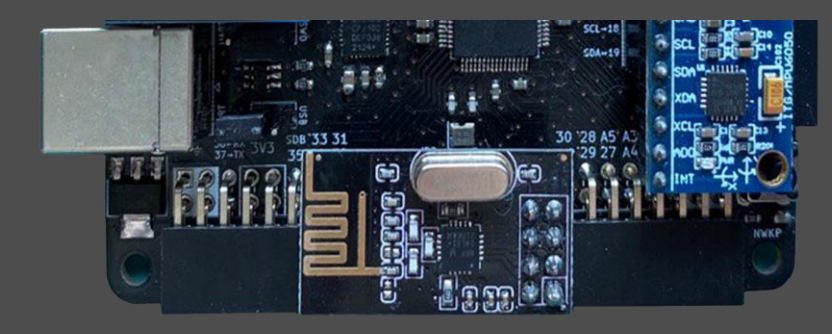

#### Подключение модуля ESP-01

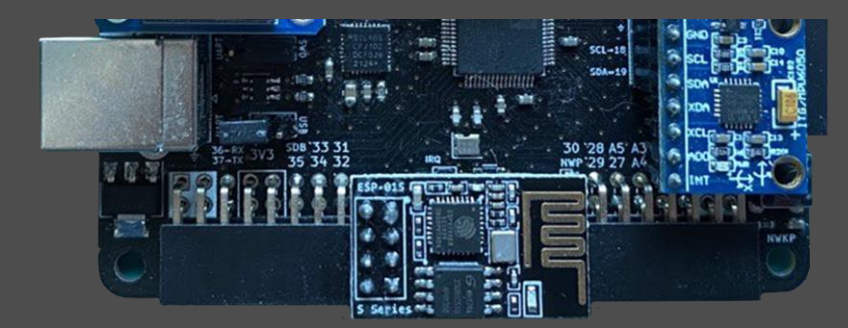

### ПОДКЛЮЧЕНИЕ ГОТОВЫХ МОДУЛЕЙ ПО ШИНЕ I2C

Контроллер содержит дополнительный разъём 4х1 для подключения устройств поддерживающих **интерфейсную шину I2C**

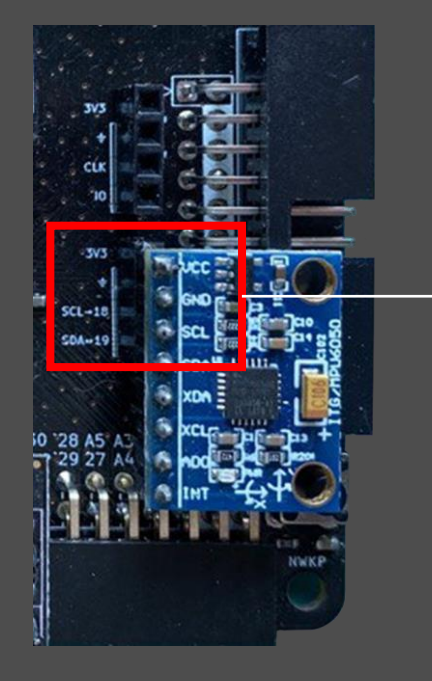

Подключение модуля **MPU6050** - 3-х осевой гироскоп и акселерометр

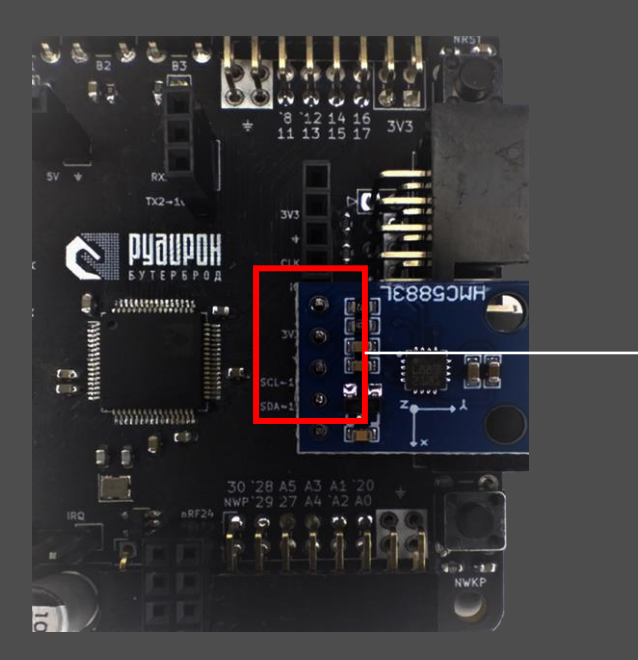

Подключение модуля **HMC5883L** - 3-х осевой магнитометр

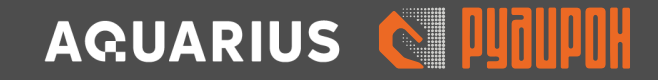

### ДОПОЛНИТЕЛЬНОЕ ПОДКЛЮЧЕНИЕ УСТРОЙСТВ СВЯЗИ ПО ИНТЕРФЕЙСАМ CAN, RS485, UART

Разъемы контроллера позволяют подключать модули CAN, RS485 и дополнительный модуль UART разработанные специально для этого контроллера.

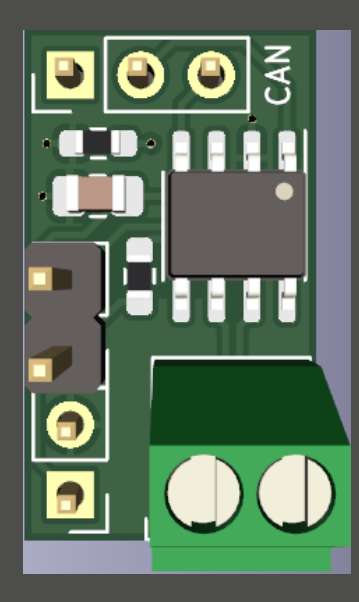

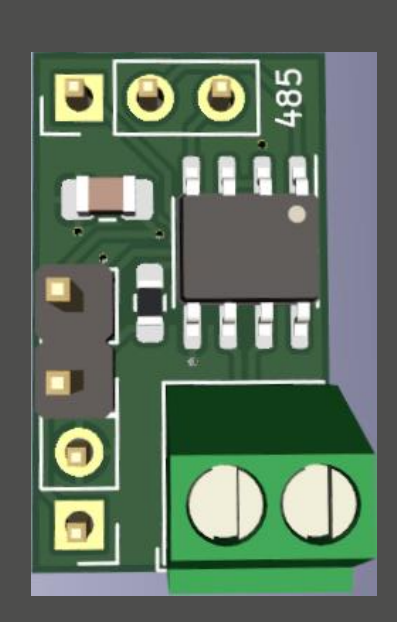

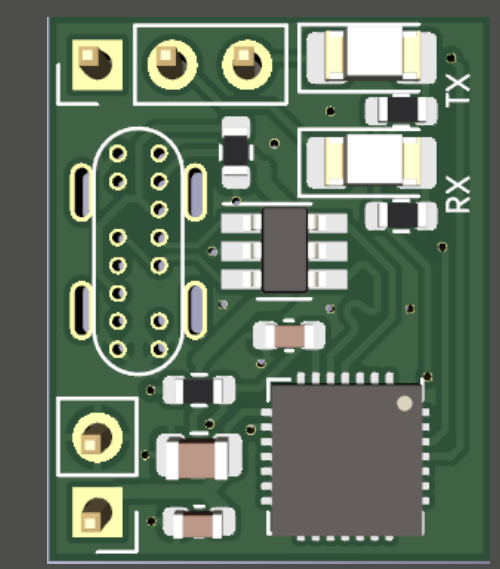

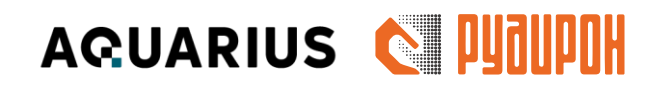

Разъём 2х1 предназначен для подключения питания, разъём 3х1 является сигнальным выходом.

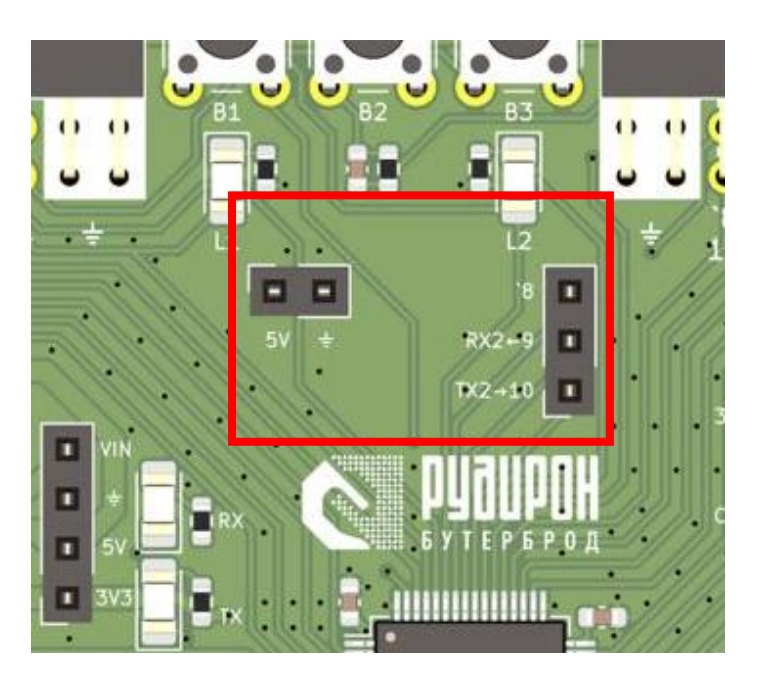

### УСТРОЙСТВА ДЛЯ ВЗАИМОДЕЙСТВИЯ С ПОЛЬЗОВАТЕЛЕМ – КНОПКИ, СВЕТОДИОДЫ

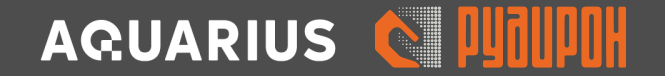

На плате контроллера установлены три кнопки и два светодиода, подключенные к микроконтроллеру.

Они доступны при написании программ. Кнопки могут быть использованы для управления микроконтроллером, а светодиоды для индикации происходящих процессов.

#### **Так же на плате присутствуют**:

- Кнопка сброса, при нажатии на которую выполнение текущей программы будет прервано.
- Кнопка пробуждения, при нажатии на которую микроконтроллер выйдет из режима пониженного энергопотребления (спящий режим)

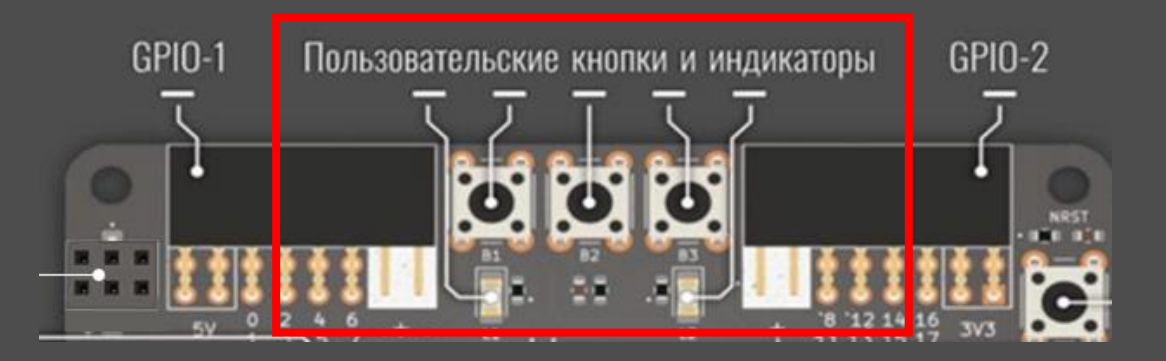

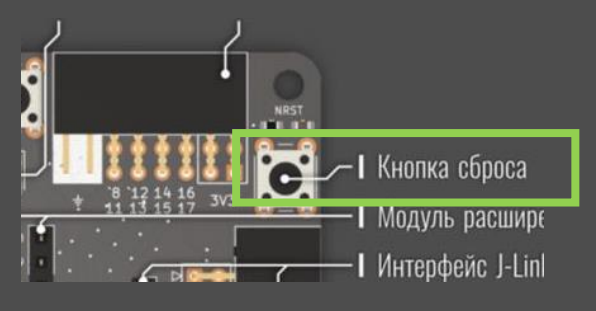

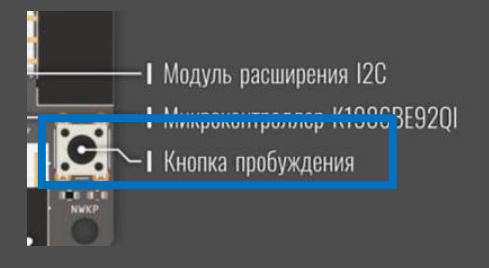

### TFT МОДУЛЬ ДЛЯ ОТОБРАЖЕНИЯ ТЕКСТОВОЙ И ГРАФИЧЕСКОЙ ИНФОРМАЦИИ И ХРАНЕНИЯ ИНФОРМАЦИИ НА SD КАРТЕ

Для отображения графической и текстовой информации разработан ТFT модуль с экраном 0,96 дюймов 80x160 пикселей.

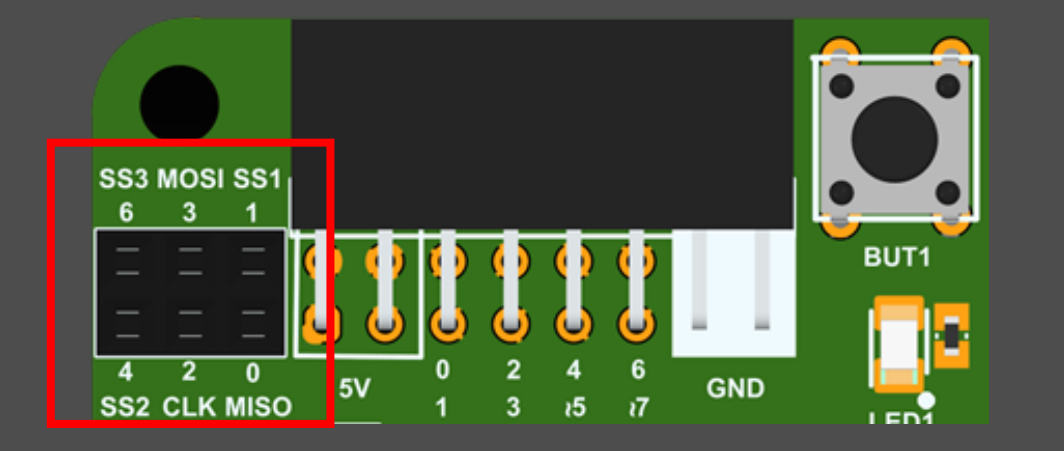

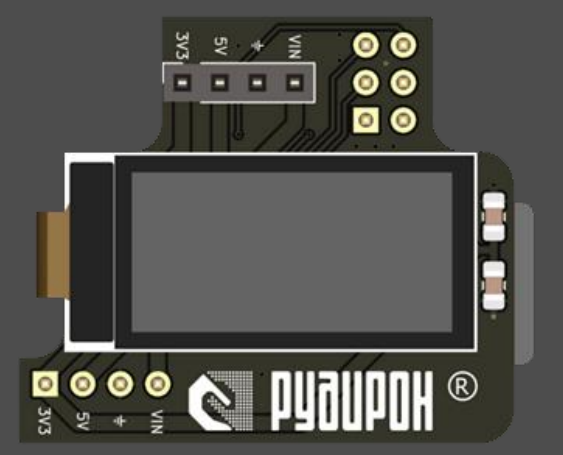

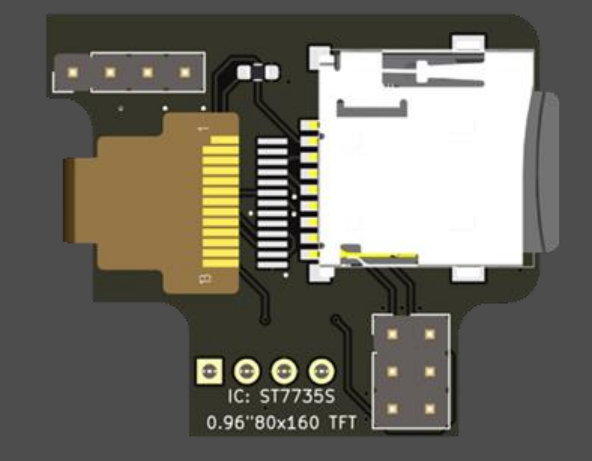

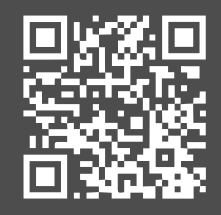

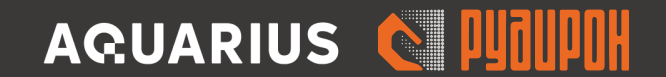

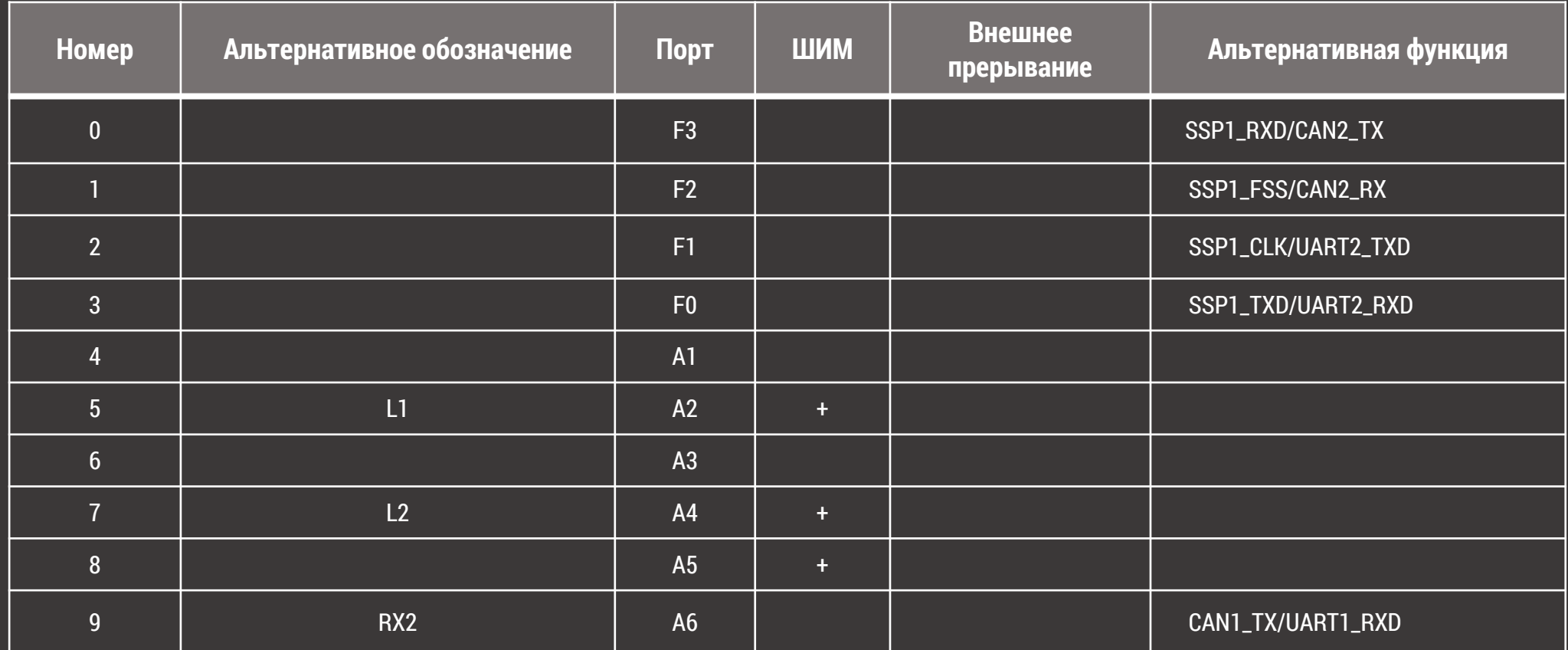

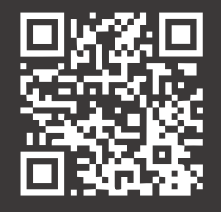

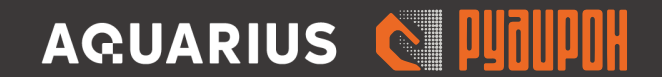

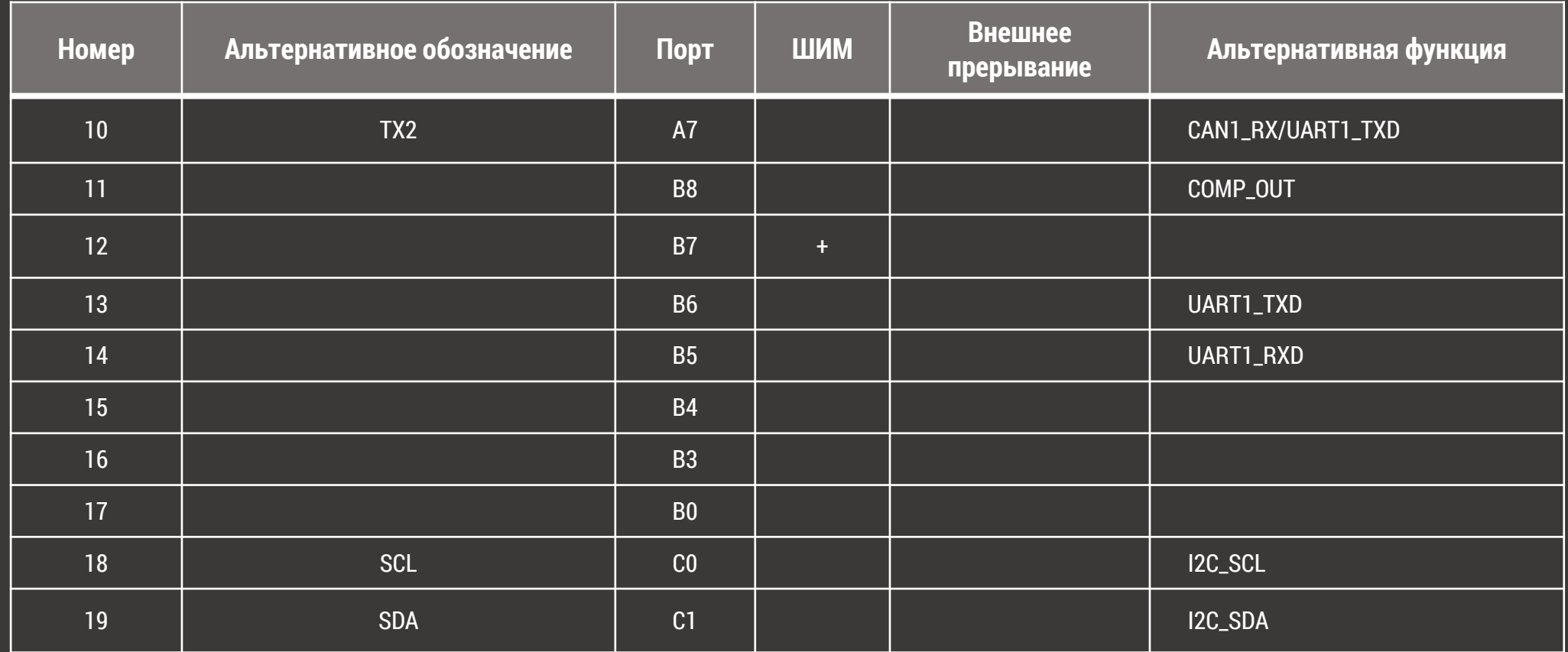

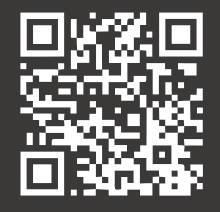

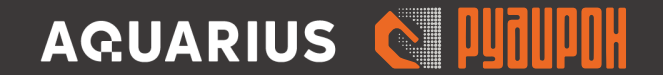

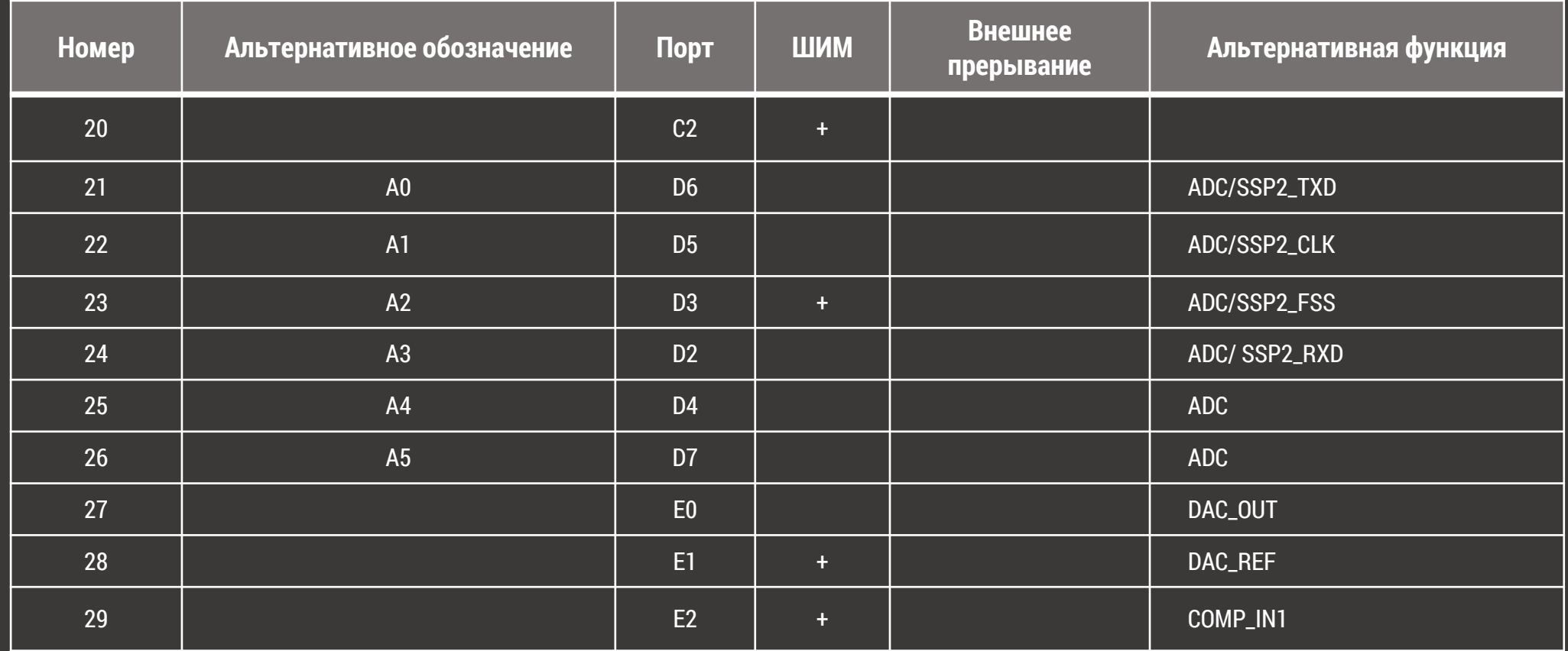

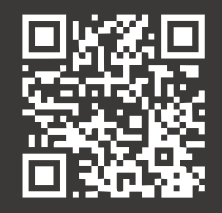

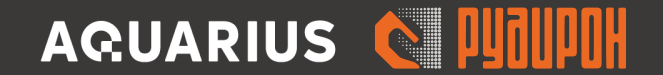

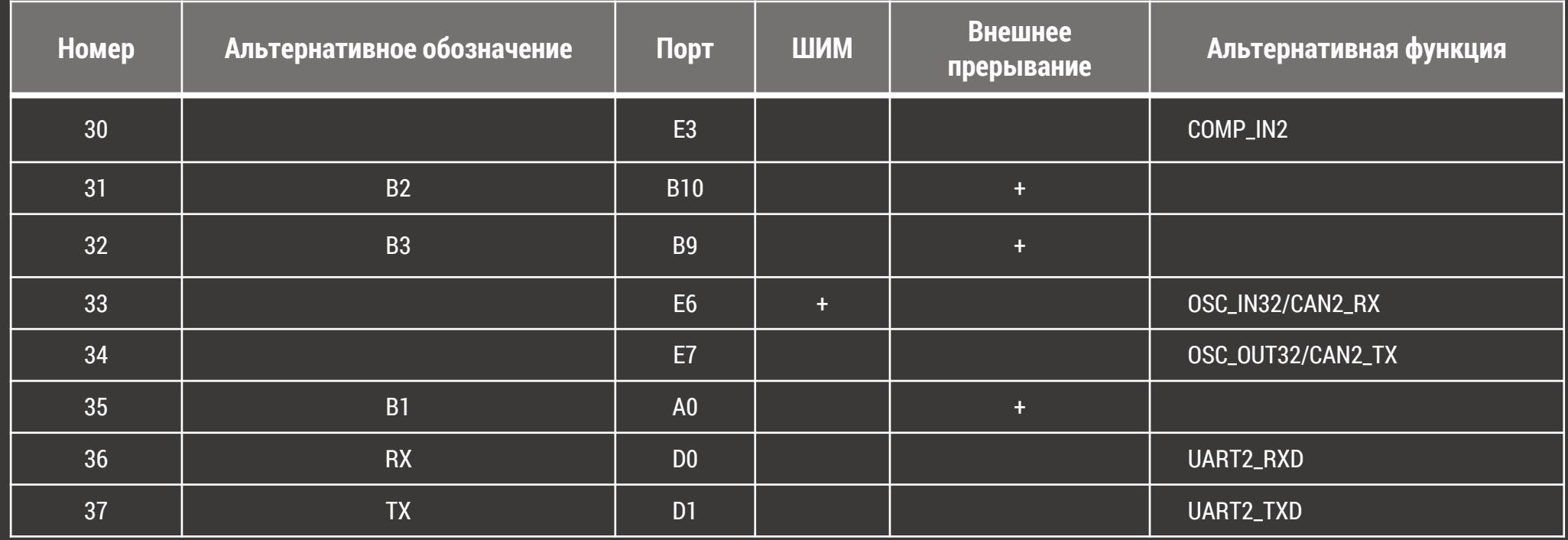

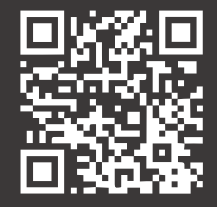

### ПОРТЫ КОНТРОЛЛЕРА ВНЕ GPIO

Данные порты не используются при программировании. Они необходимы для внутрисхемной отладки программного обеспечения.

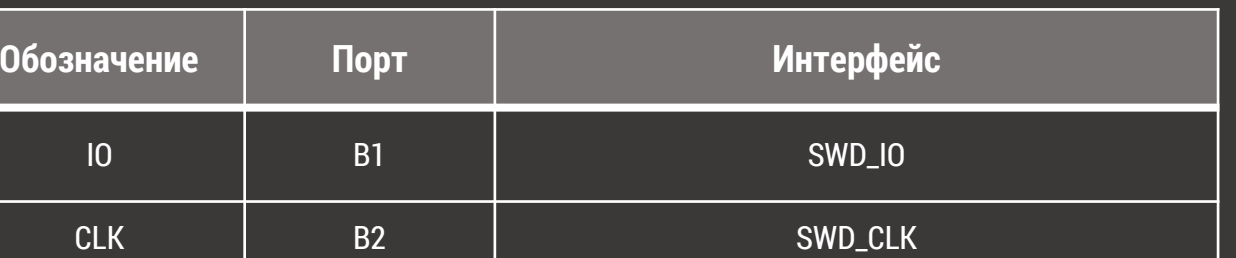

Количество портов GPIO : 33 Количество каналов АЦП : 6 Количество каналов ШИМ : 9 Количество каналов ЦАП : 1

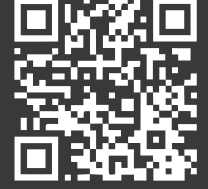

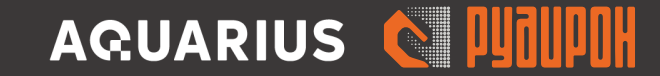

### РАЗРАБОТКА ПРОГРАММНОГО ОБЕСПЕЧЕНИЯ В ARDUINO IDE НА ЯЗЫКЕ С++

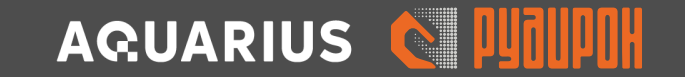

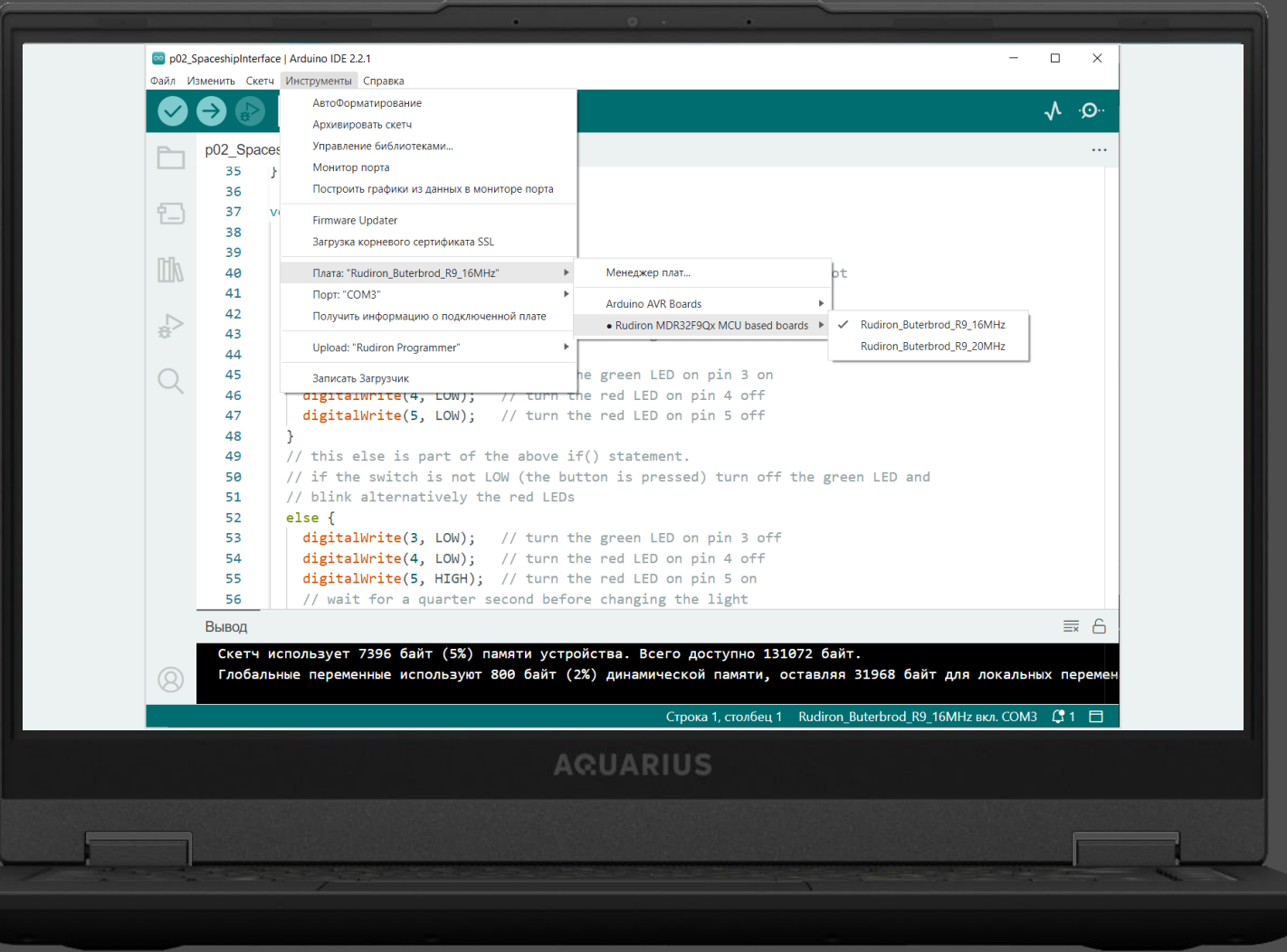

### РАЗРАБОТКА ПРОГРАММНОГО ОБЕСПЕЧЕНИЯ В VISUAL STUDIO CODE НА ЯЗЫКЕ С++

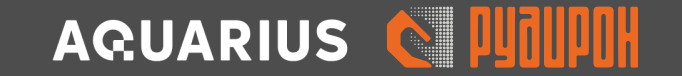

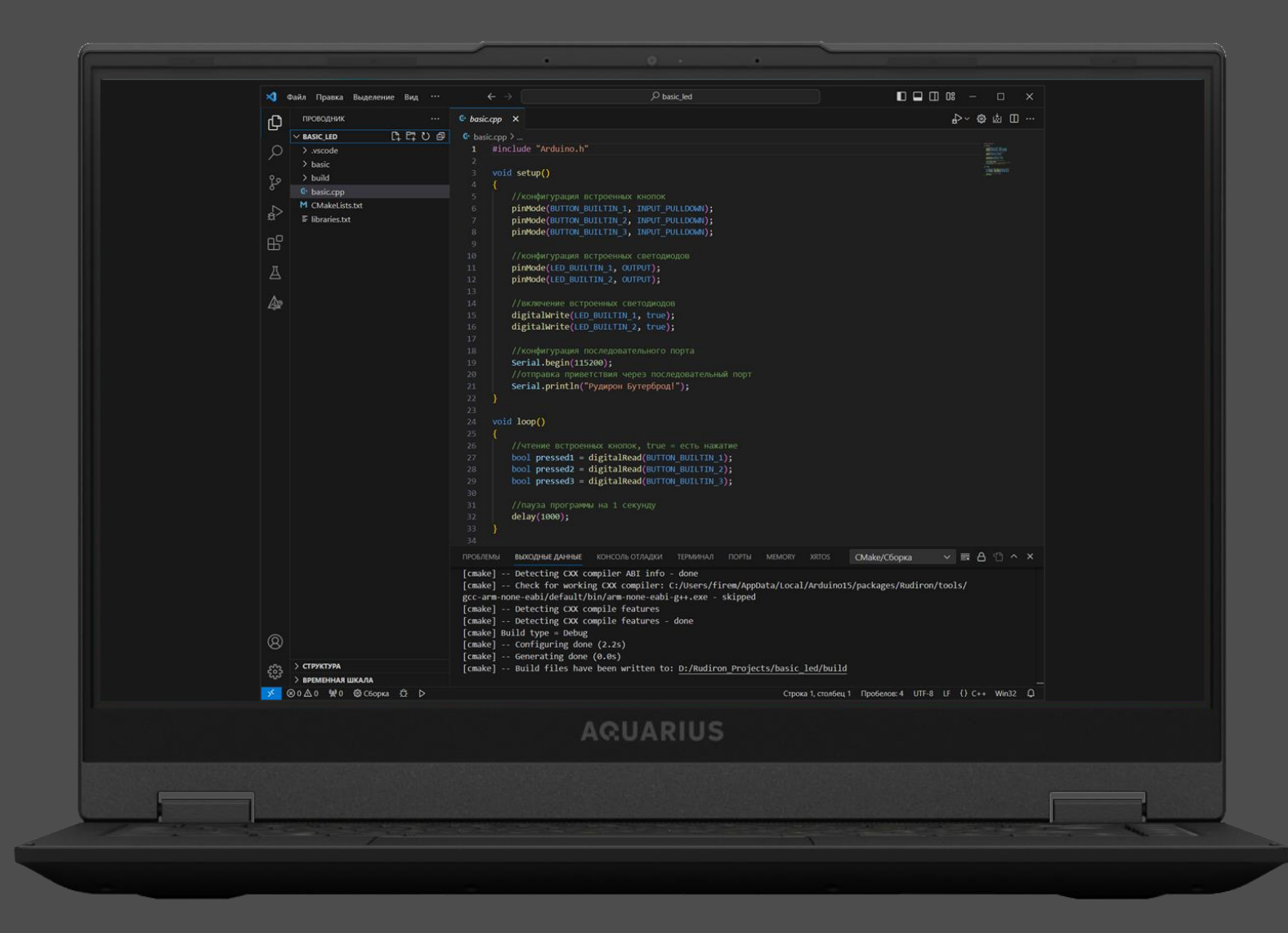

# РОССИЙСКИЙ ОБРАЗОВАТЕЛЬНЫЙ ПРОГРАММНО-АППАРАТНЫЙ КОМПЛЕКС **WWW.РУДИРОН.РФ**

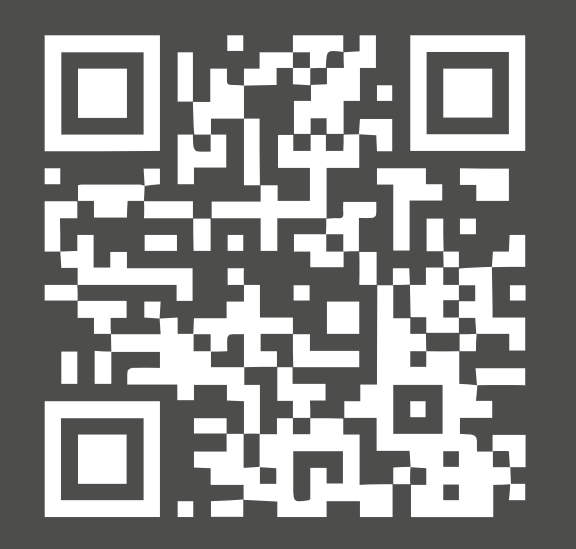

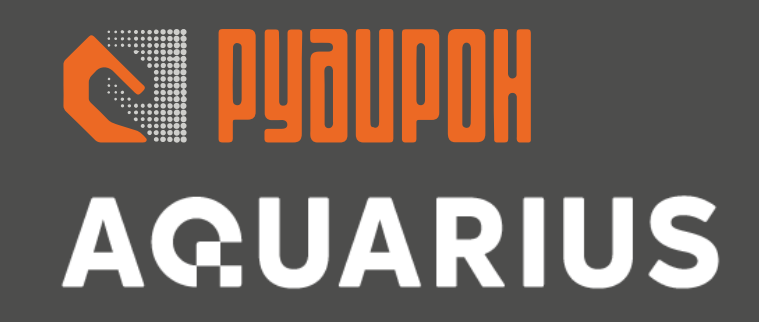